## **Département Infrastructures Marines et Numériques Unité Informatique et Données Marines**

Auteurs: Françoise Gourtay – Le Hingrat

Juillet 2019 SISMER - R.INT.IDM/SISMER/SIS19-046

# **DONNEES ADCP DU N/O ALIS**

# **Année 2014**

ADCP de coque OS-75 kHz

# **SOMMAIRE**

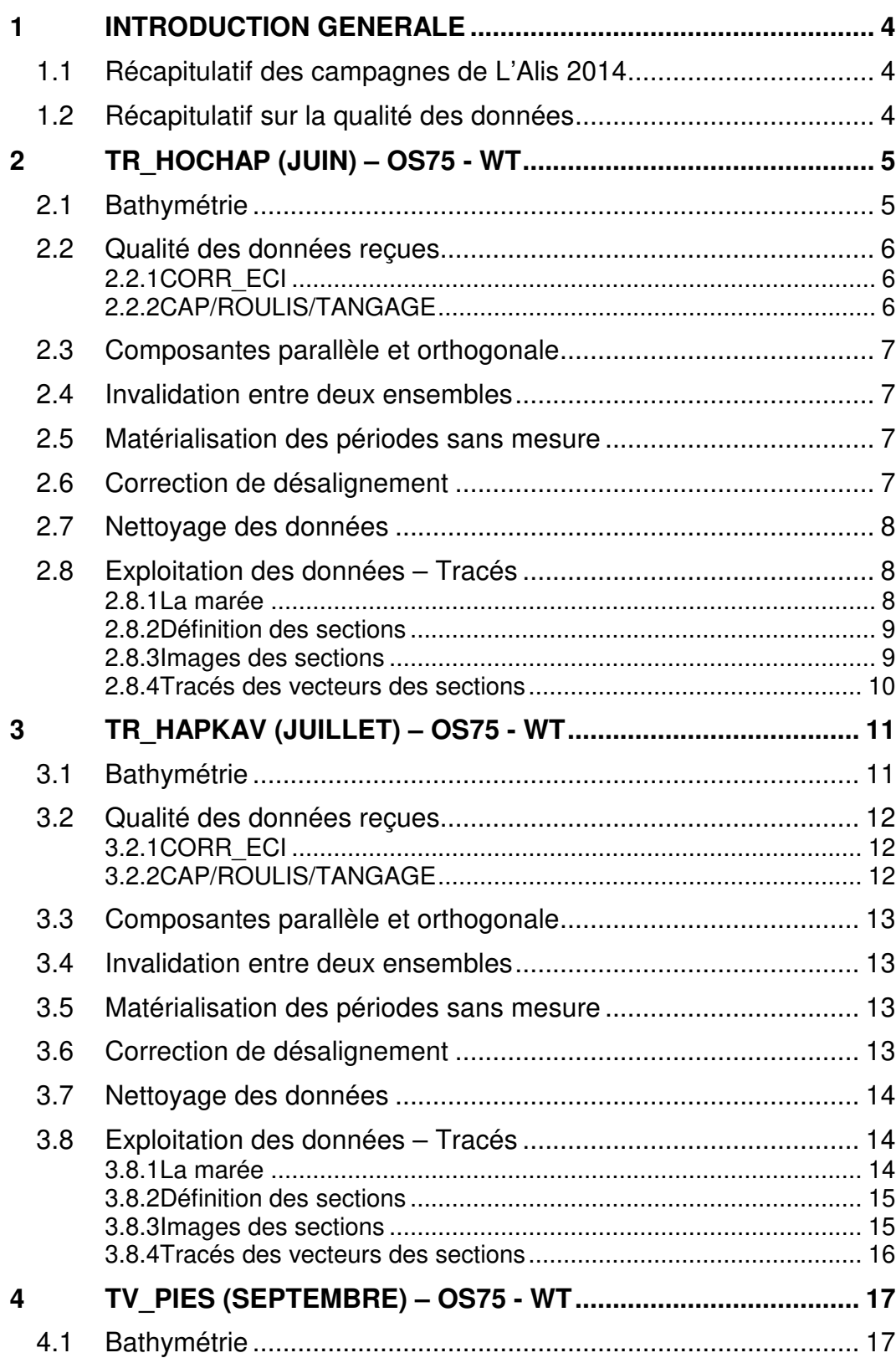

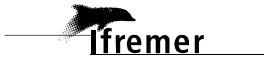

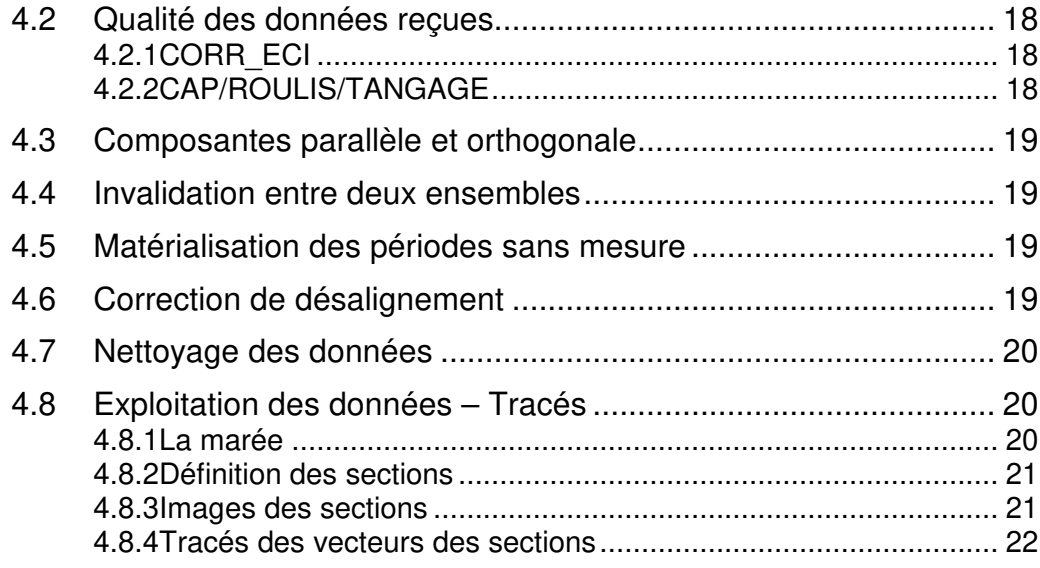

# **1 Introduction générale**

Ce document présente le traitement des données ADCP de coque, du navire Océanographique 'L'Alis' pour les campagnes qui se sont déroulées en 2014.

Les données sont exploitées à l'aide du logiciel CASCADE V7.2 développé sous MATLAB par le LPO (C. Kermabon).

| Nom campagne     | Type<br><b>ADCP</b> | Période    | Zone         |
|------------------|---------------------|------------|--------------|
| TR HOCHAP        | <b>OS75</b>         | 28/06/2014 | Mer de Chine |
|                  |                     | 03/07/2014 |              |
| <b>TR HAPKAV</b> | <b>OS75</b>         | 15/07/2014 | Mer de chine |
|                  |                     | 08/08/2014 |              |
| <b>TV PIES</b>   | <b>OS75</b>         | 07/09/2014 | Mer de Chine |
|                  |                     | 19/09/2014 |              |
|                  |                     |            |              |

**1.1 Récapitulatif des campagnes de L'Alis 2014**

**Tableau 1 – Liste des campagnes présentes dans ce document** 

#### **1.2 Récapitulatif sur la qualité des données**

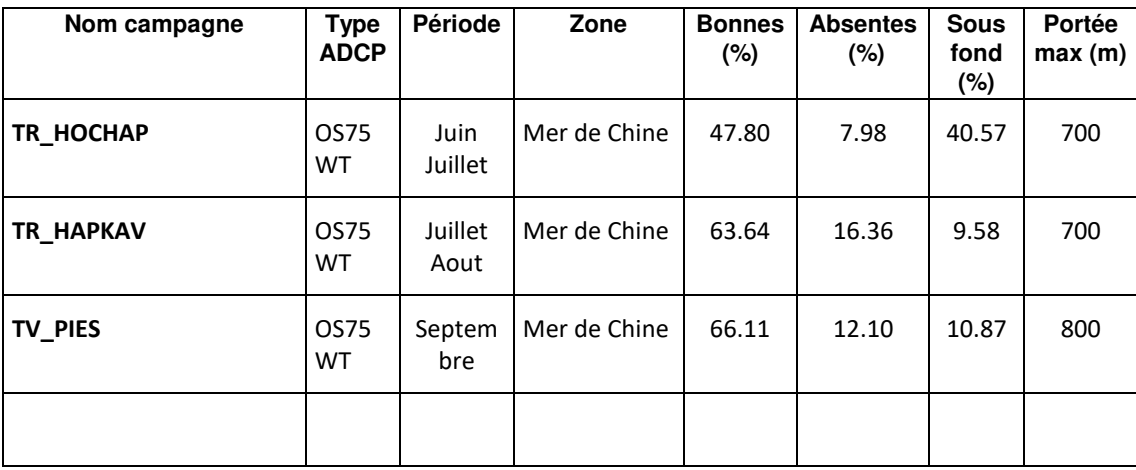

**Tableau 2 : Qualité des données présentes dans ce document** 

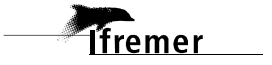

# **2 TR\_HOCHAP (Juin) – OS75 - WT**

Ce transit comprend 2 fichiers STA en WT.

Le trajet du navire est le suivant :

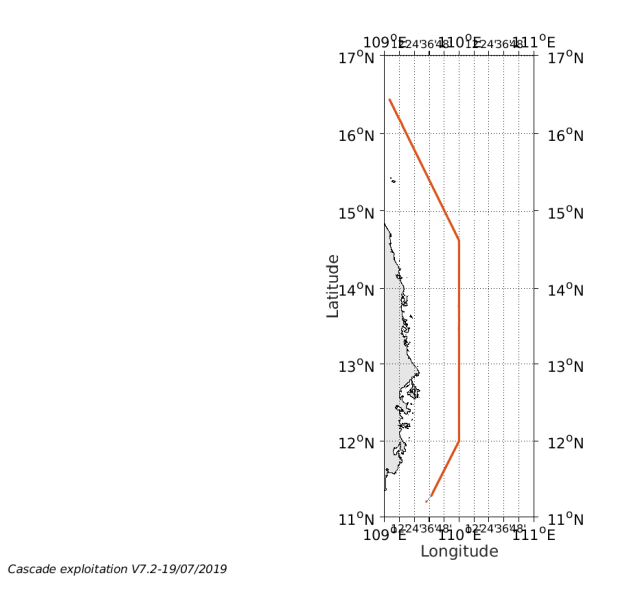

**Figure 1-Route du navire durant la campagne** 

# **2.1 Bathymétrie**

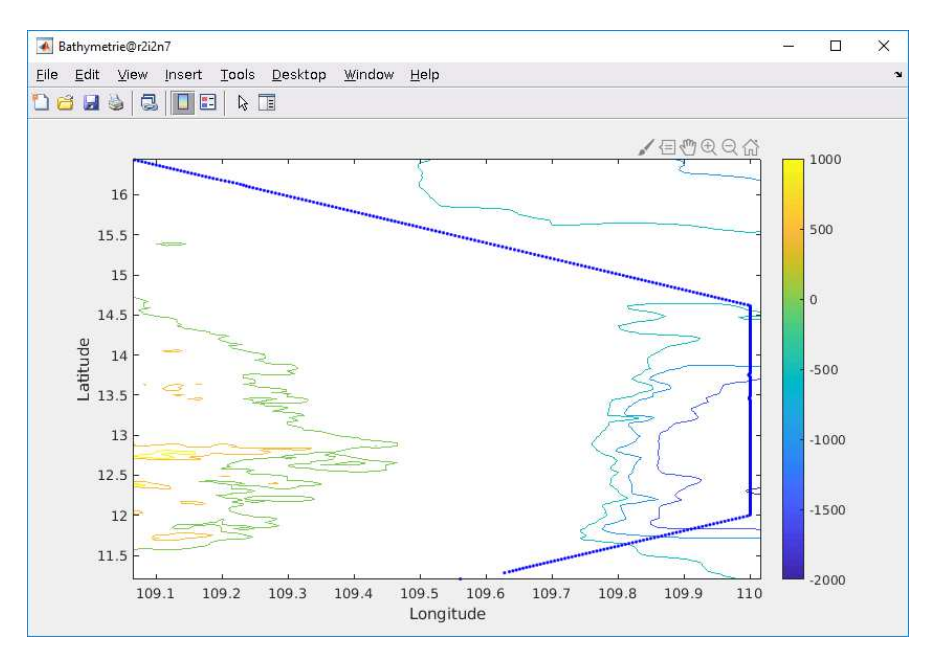

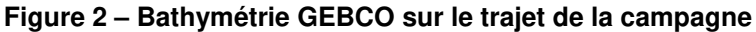

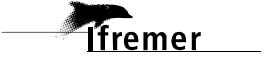

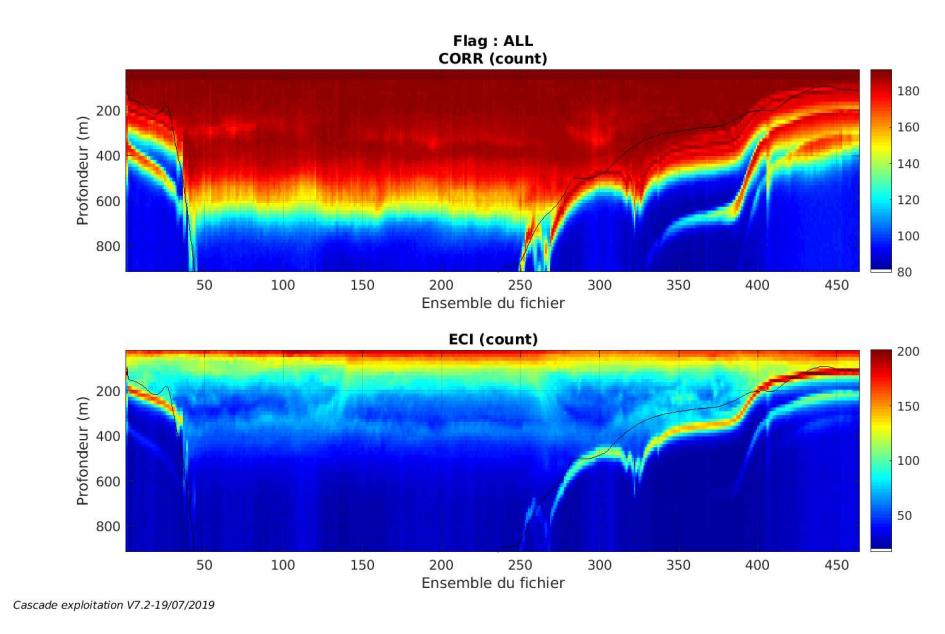

#### **2.2.1 CORR\_ECI**

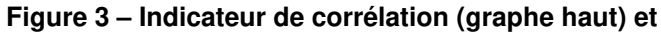

**intensité de l'écho rétro-diffusé (graphe bas) pour tous les flags qualité** 

#### **2.2.2 CAP/ROULIS/TANGAGE**

Roll : roulis / Ptch : tangage / Hdg : cap

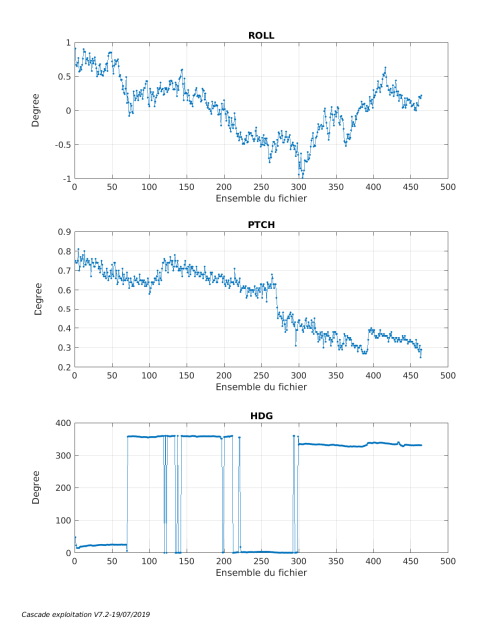

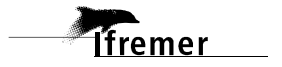

Les informations sur les composantes parallèle et orthogonale à la vitesse du navire sont :

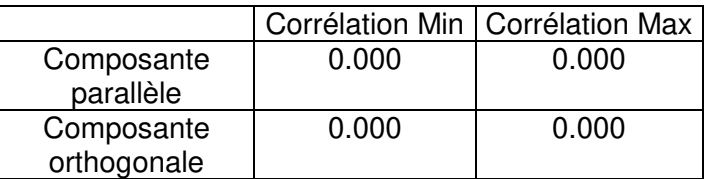

#### **Tableau 3–Composantes parallèle et orthogonale**

#### **2.4 Invalidation entre deux ensembles**

Pas d'objet.

#### **2.5 Matérialisation des périodes sans mesure**

Pas d'objet.

#### **2.6 Correction de désalignement**

Le calcul Amplitude / désalignement / assiette nous informe que des changements sont possibles pour faire un désalignement en changeant la valeur du tangage. En revanche il n'y a pas assez de points pour changer l'amplitude ou l'angle de désalignement.

Valeurs rentrées au moment du désalignement :

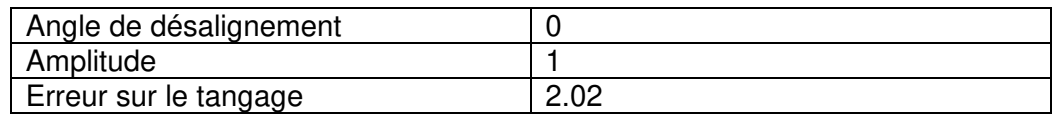

La vitesse Verticale moyenne issue du désalignement pour les bonnes données (Bins [12 16]) est de -0.659 cm/s.

Suite à ce désalignement les actions suivantes sont faites sur le nouveau fichier :

- Nettoyage des données
- Tracés des graphes 2D.

Les graphes et les valeurs des tableaux suivants sont donc issus du fichier après désalignement.

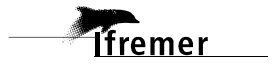

## **2.7 Nettoyage des données**

Critères des flags et résultats chiffrés obtenus :

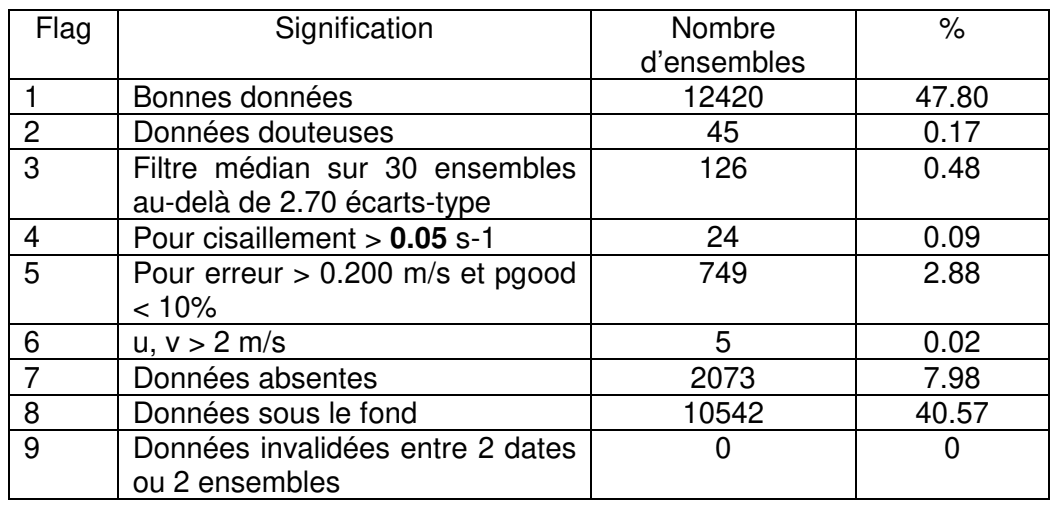

Ce qui correspond au graphique suivant :

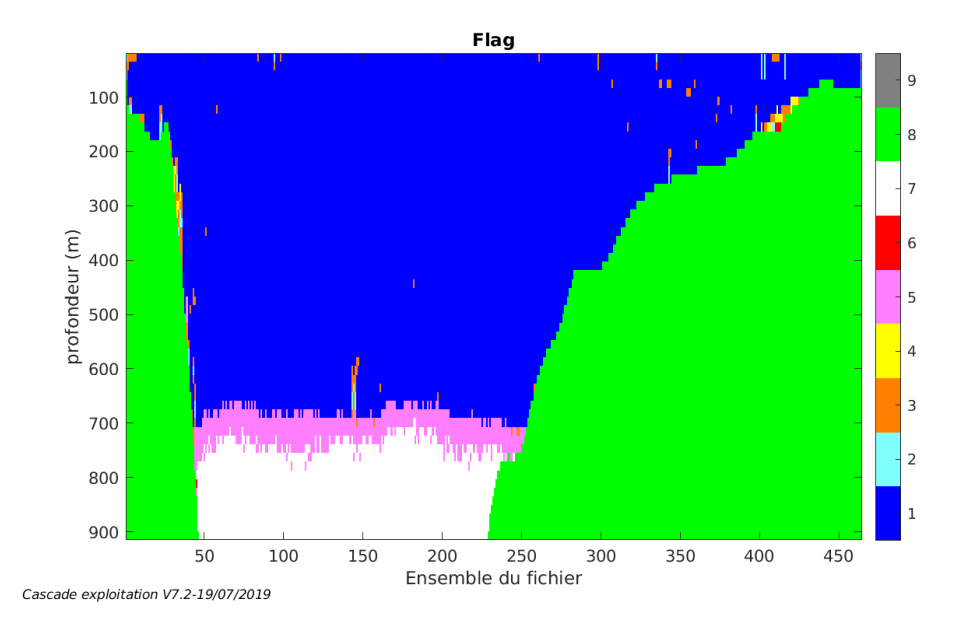

### **2.8 Exploitation des données – Tracés**

#### **2.8.1 La marée**

Les composantes de la marée ont été prises en compte lors du calcul des vitesses du courant (model\_tpxo9.0).

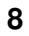

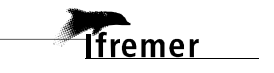

#### **2.8.2 Définition des sections**

Au cours de cette campagne, 1 section a été définie :

| $\mathsf{N}^{\circ}$ | Date début                            | Date fin | Localisation |
|----------------------|---------------------------------------|----------|--------------|
|                      | 29/06/2014 232256   01/07/2014 143825 |          | Mer de Chine |

**Tableau 4– Date et localisation des sections de la campagne**

La carte est la suivante :

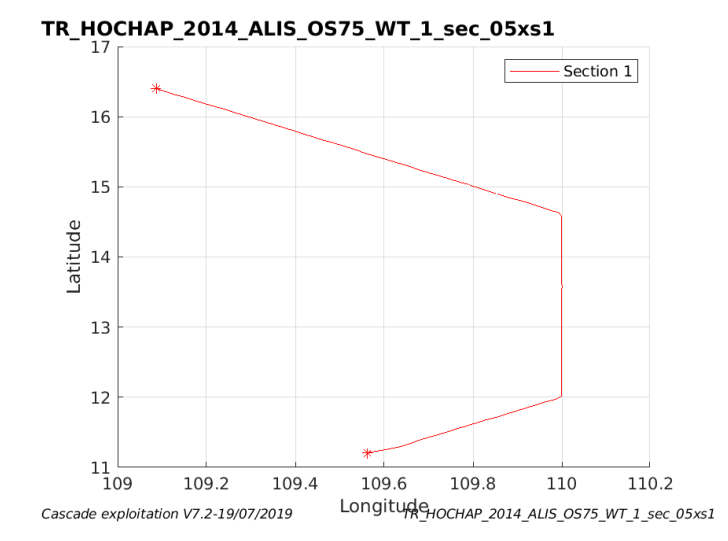

**Figure 4– Carte de la section définie sur le trajet de la campagne** 

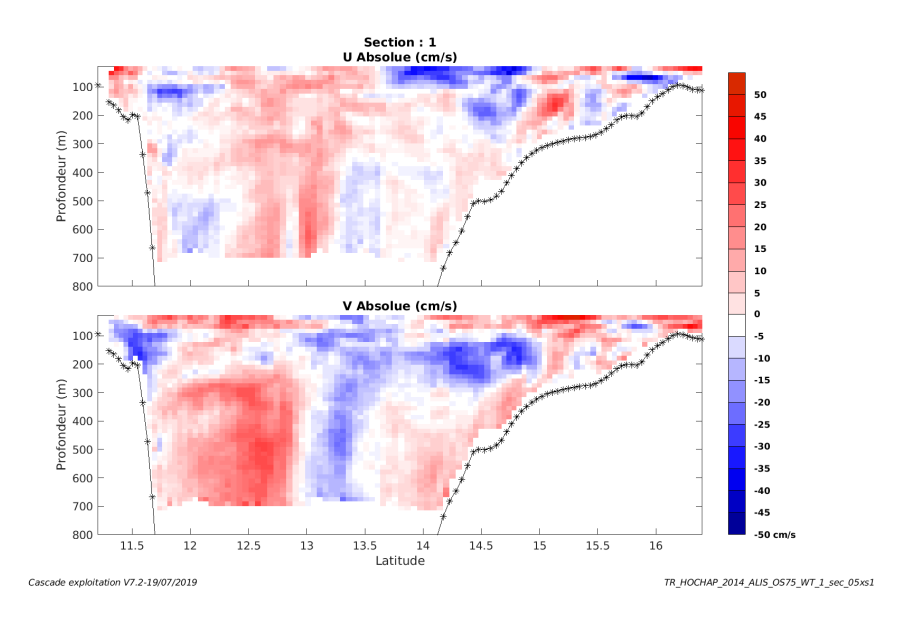

#### **2.8.3 Images des sections**

**Figure 5 – Composantes du courant – Section 1 de la campagne de 0 à 800 m** 

**9**

**T**fremer

#### **2.8.4 Tracés des vecteurs des sections**

Les tracés de vecteurs sont réalisés avec une distance entre chaque point égale à 5 kms. Les tranches 0-100m, 100\_300m sont tracées dans ce document. Le facteur d'échelle est de 0.1 et tous les points sont tracés.

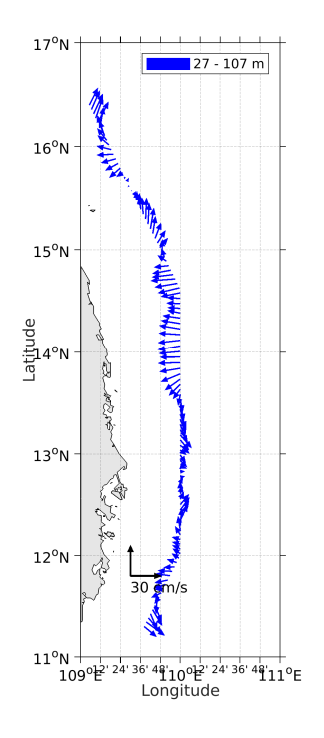

**Figure 6- Vecteurs du courant de 0 à 100m** 

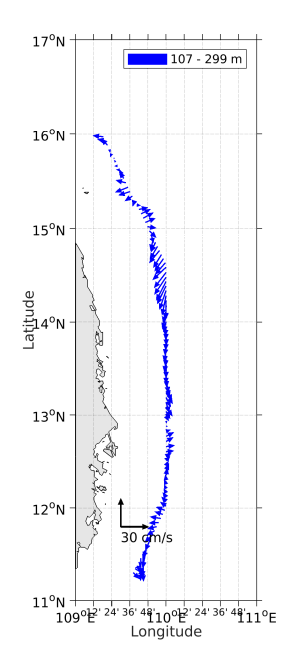

**Figure 7- Vecteurs du courant de 100 à 300m** 

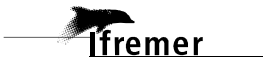

# **3 TR\_HAPKAV (Juillet) – OS75 - WT**

Ce transit comprend 5 fichiers STA en WT.

Le trajet du navire est le suivant :

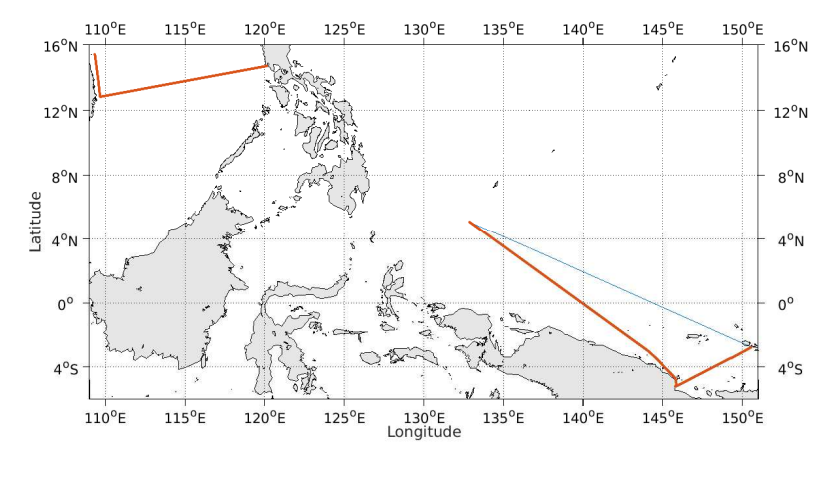

Cascade exploitation V7.2-19/07/2019

**Figure 8-Route du navire durant la campagne** 

## **3.1 Bathymétrie**

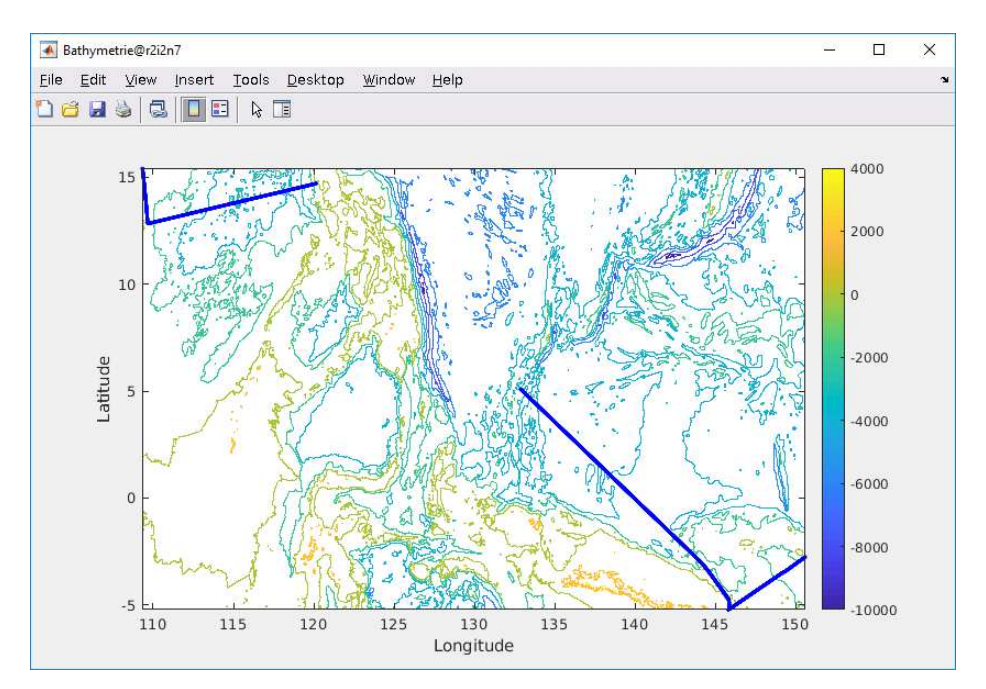

**Figure 9 – Bathymétrie GEBCO sur le trajet de la campagne** 

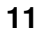

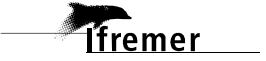

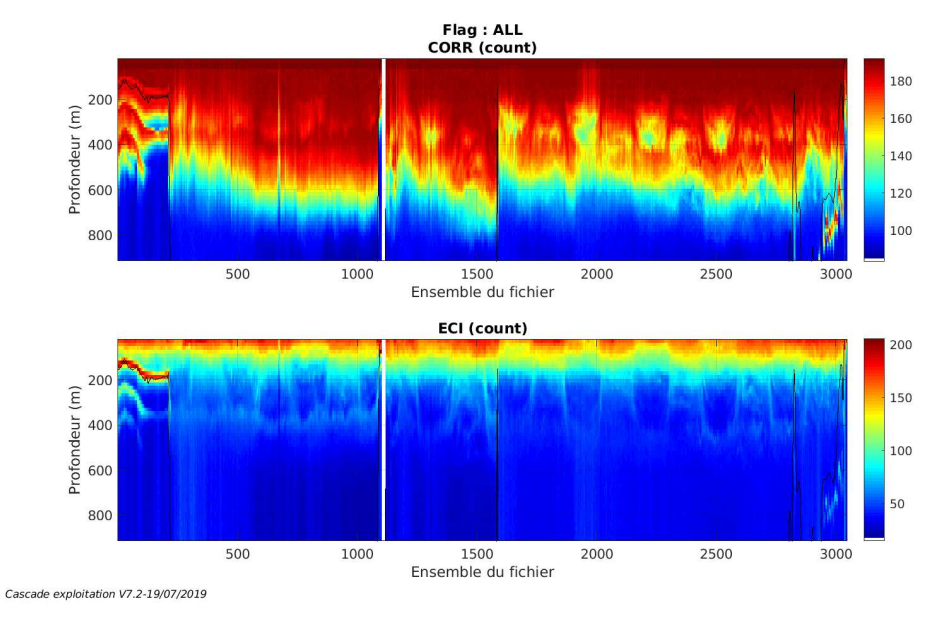

#### **3.2.1 CORR\_ECI**

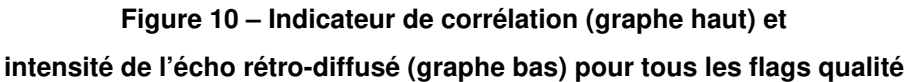

#### **3.2.2 CAP/ROULIS/TANGAGE**

Roll : roulis / Ptch : tangage / Hdg : cap

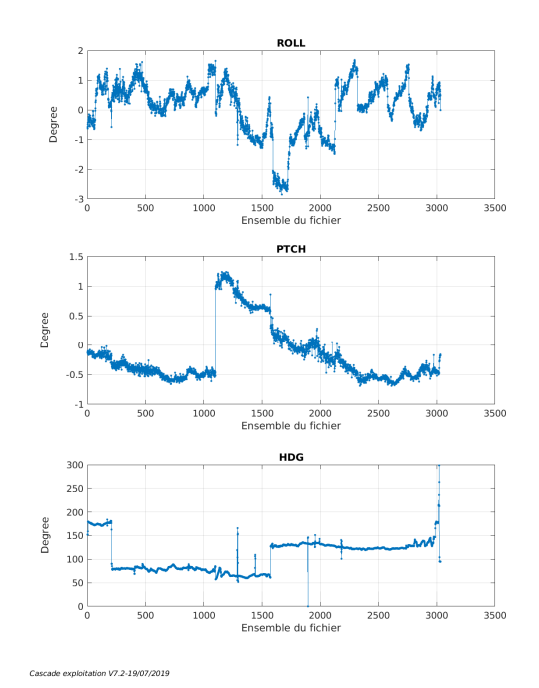

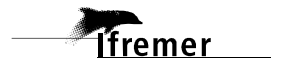

Les informations sur les composantes parallèle et orthogonale à la vitesse du navire sont :

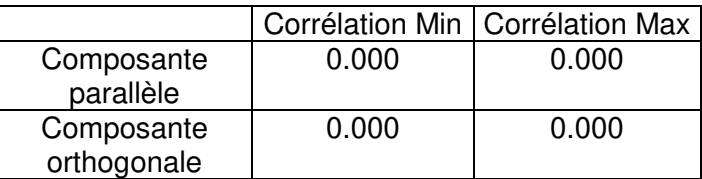

#### **Tableau 5–Composantes parallèle et orthogonale**

#### **3.4 Invalidation entre deux ensembles**

Pas d'objet.

#### **3.5 Matérialisation des périodes sans mesure**

Sur une période de 20 minutes entre deux ensembles.

#### **3.6 Correction de désalignement**

Le calcul Amplitude / désalignement / assiette nous informe que des changements sont possibles pour faire un désalignement en changeant la valeur du tangage. En revanche il n'y a pas assez de points pour changer l'amplitude ou l'angle de désalignement.

Valeurs rentrées au moment du désalignement :

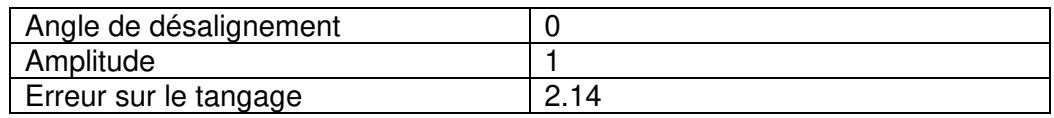

La vitesse Verticale moyenne issue du désalignement pour les bonnes données (Bins [35 39]) est de -0.438 cm/s.

Suite à ce désalignement les actions suivantes sont faites sur le nouveau fichier :

- Nettoyage des données
- Matérialisation des périodes sans mesure
- Tracés des graphes 2D.

Les graphes et les valeurs des tableaux suivants sont donc issus du fichier après désalignement.

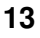

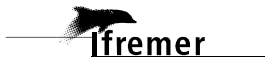

Critères des flags et résultats chiffrés obtenus :

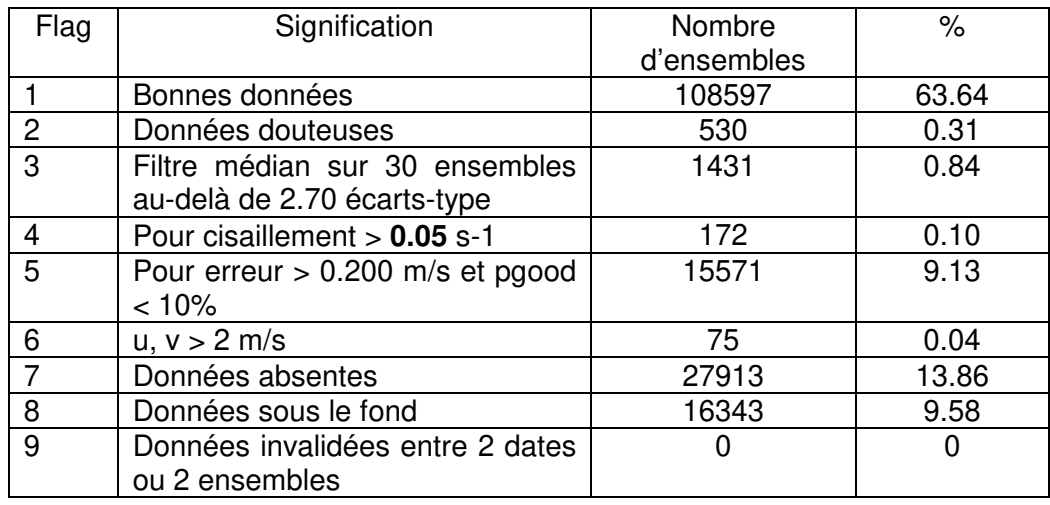

Ce qui correspond au graphique suivant :

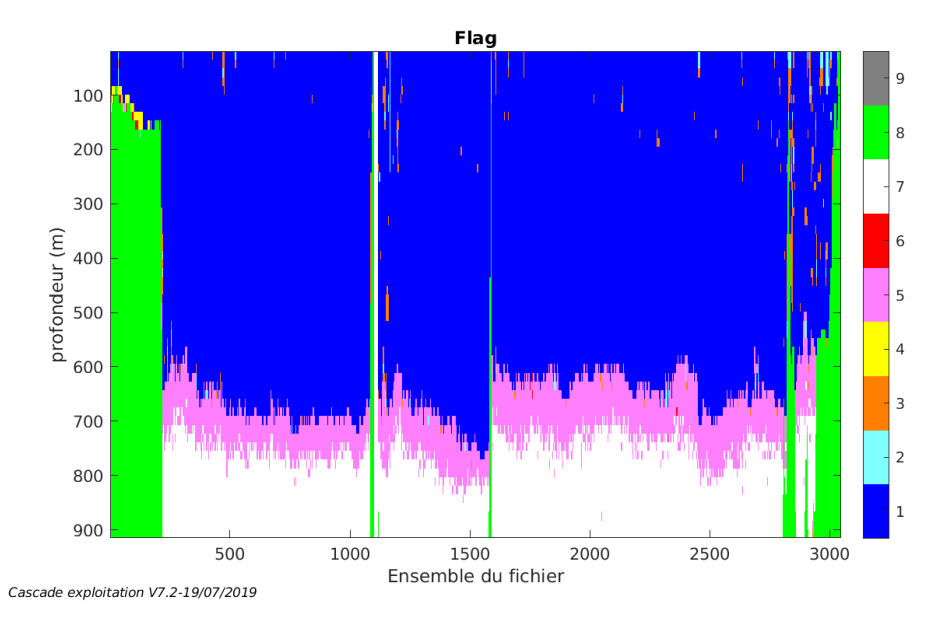

# **3.8 Exploitation des données – Tracés**

#### **3.8.1 La marée**

Les composantes de la marée ont été prises en compte lors du calcul des vitesses du courant (model\_tpxo9.0).

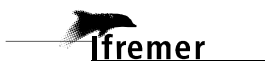

#### **3.8.2 Définition des sections**

Au cours de cette campagne, 1 section a été définie :

| <b>NIO</b> | Date début        | Date fin          | Localisation   |
|------------|-------------------|-------------------|----------------|
|            | 17/07/2014 094927 | 08/08/2014 000559 | I Mer de Chine |

**Tableau 6– Date et localisation des sections de la campagne**

La carte est la suivante :

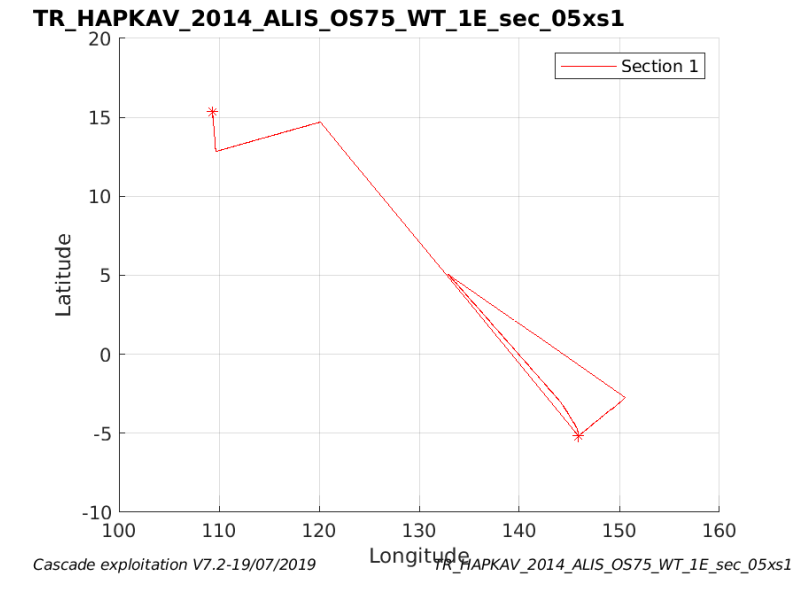

**Figure 11– Carte de la section définie sur le trajet de la campagne** 

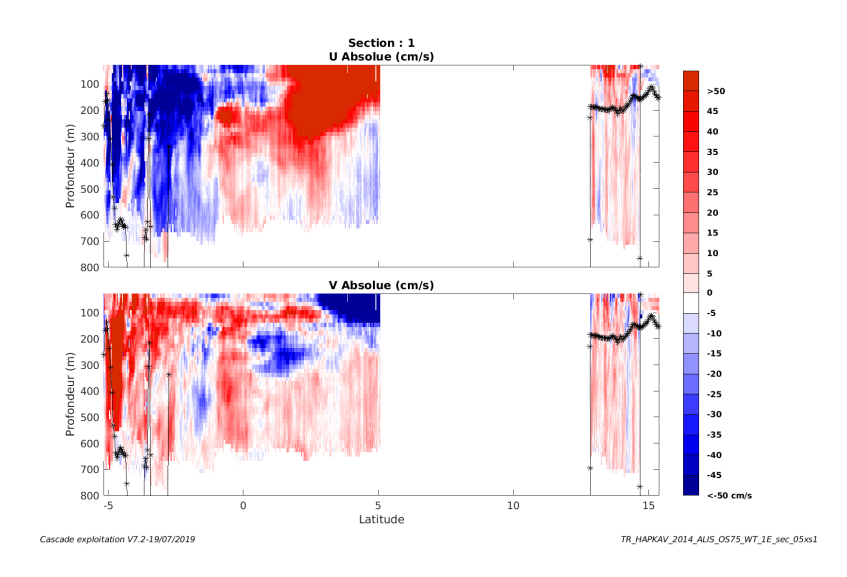

#### **3.8.3 Images des sections**

**Figure 12 – Composantes du courant – Section 1 de la campagne de 0 à 800 m** 

**Tfremer** 

#### **3.8.4 Tracés des vecteurs des sections**

Les tracés de vecteurs sont réalisés avec une distance entre chaque point égale à 5 kms. Les tranches 0-100m, 100\_300m sont tracées dans ce document. Le facteur d'échelle est de 0.1 et tous les points sont tracés.

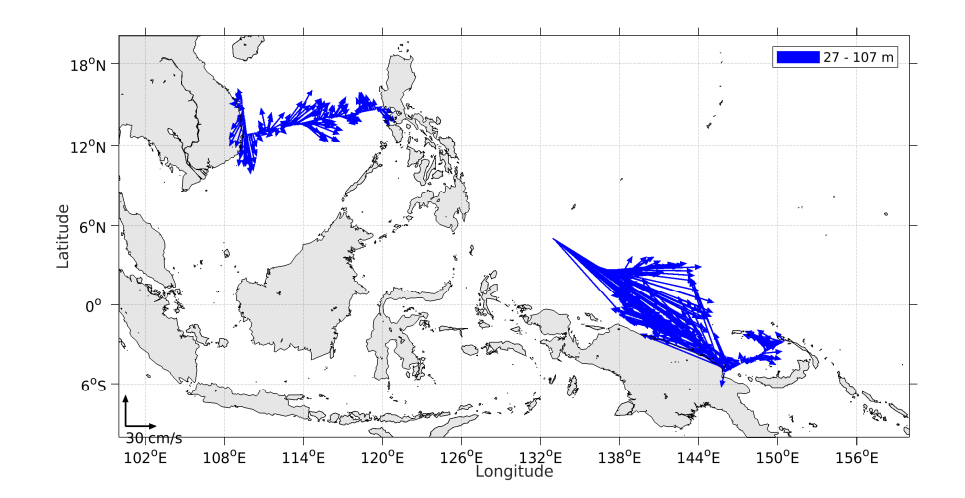

**Figure 13- Vecteurs du courant de 0 à 100m** 

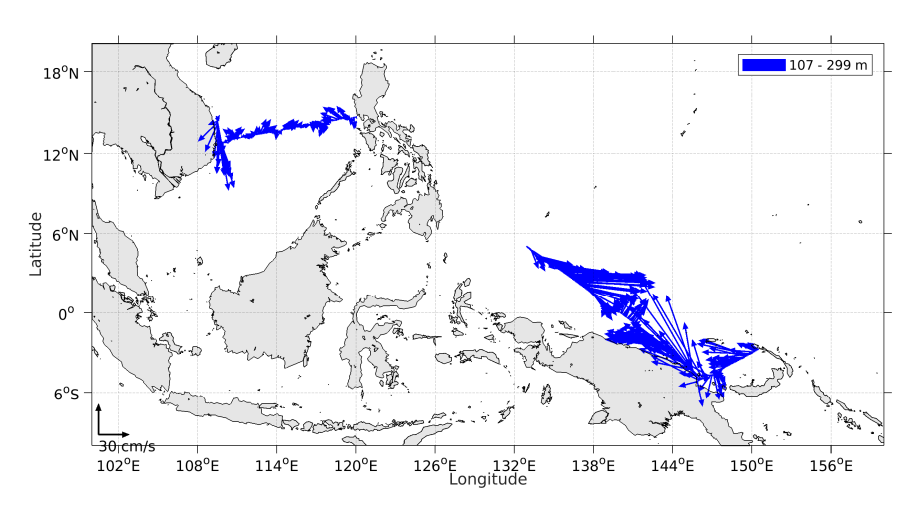

**Figure 14- Vecteurs du courant de 100 à 300m** 

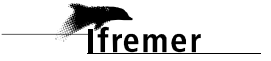

# **4 TV\_PIES (Septembre) – OS75 - WT**

Ce transit comprend 4 fichiers STA en WT.

Le trajet du navire est le suivant :

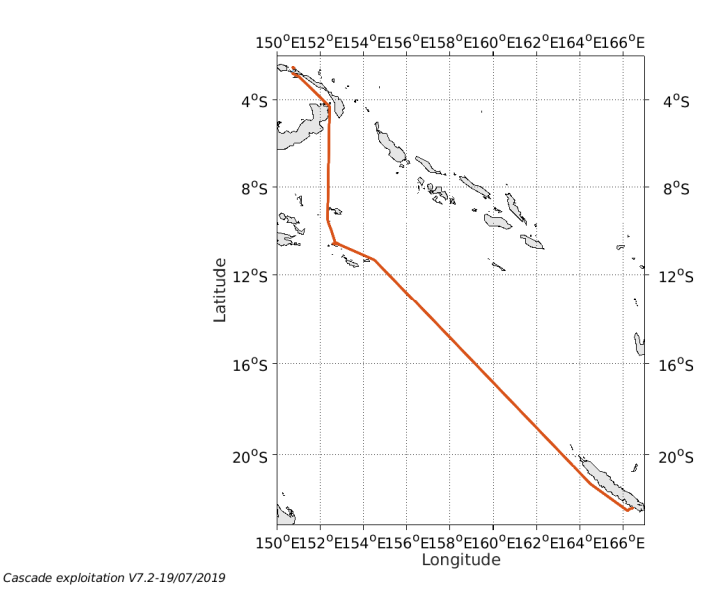

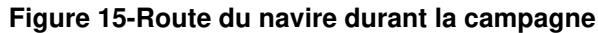

#### **4.1 Bathymétrie**

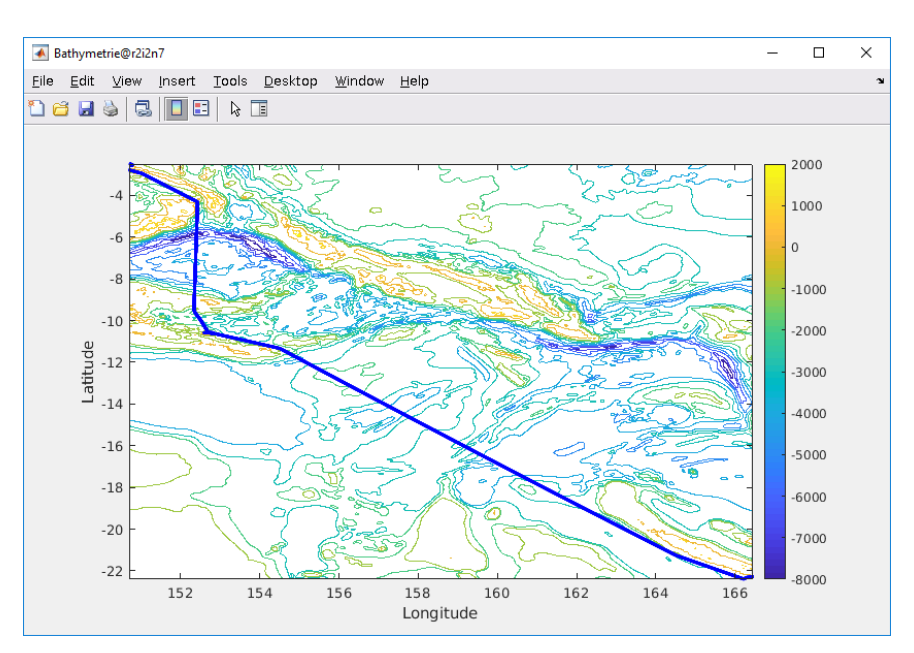

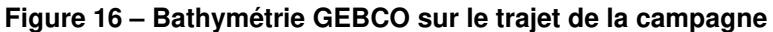

**Tremer** 

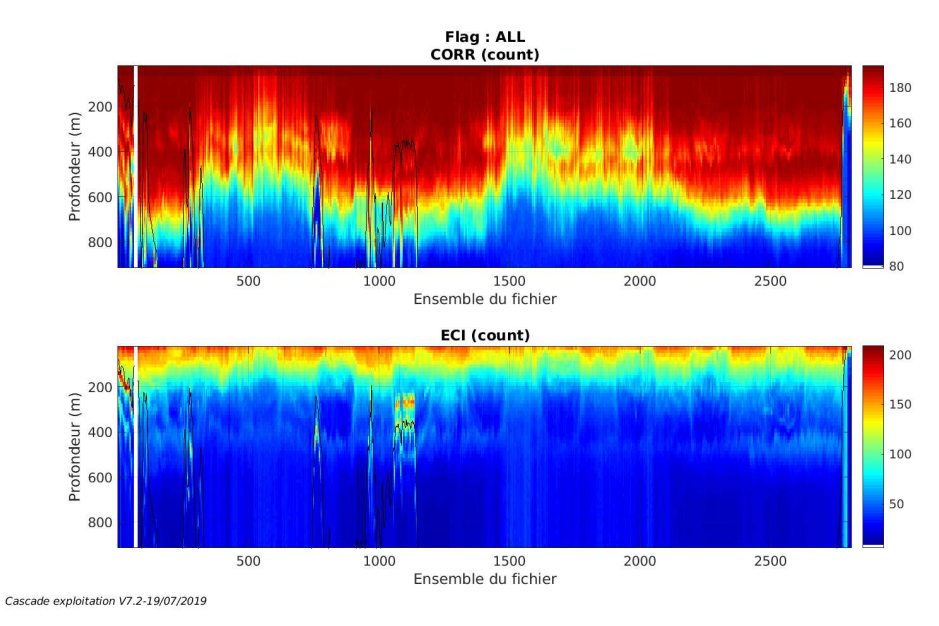

#### **4.2.1 CORR\_ECI**

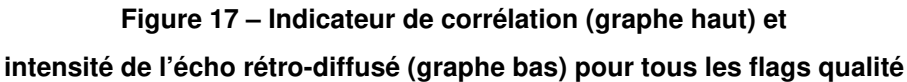

## **4.2.2 CAP/ROULIS/TANGAGE**

Roll : roulis / Ptch : tangage / Hdg : cap

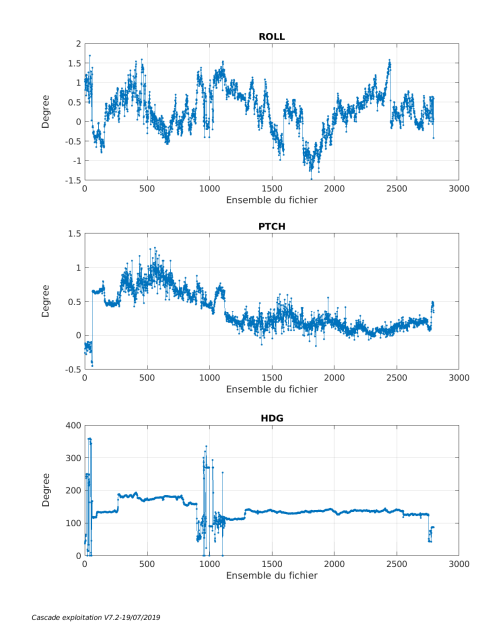

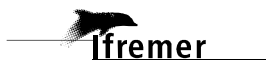

#### **4.3 Composantes parallèle et orthogonale**

Les informations sur les composantes parallèle et orthogonale à la vitesse du navire sont :

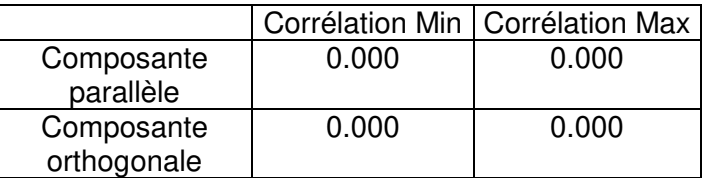

#### **Tableau 7–Composantes parallèle et orthogonale**

#### **4.4 Invalidation entre deux ensembles**

Pas d'objet.

#### **4.5 Matérialisation des périodes sans mesure**

Sur une période de 20 minutes entre deux ensembles.

#### **4.6 Correction de désalignement**

Le calcul Amplitude / désalignement / assiette nous informe que des changements sont possibles pour faire un désalignement en changeant la valeur du tangage. En revanche il n'y a pas assez de points pour changer l'amplitude ou l'angle de désalignement.

Valeurs rentrées au moment du désalignement :

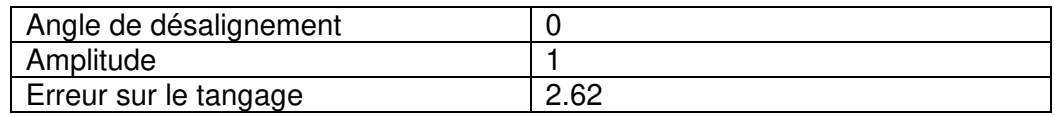

La vitesse Verticale moyenne issue du désalignement pour les bonnes données (Bins [36 40]) est de -1.335 cm/s.

Suite à ce désalignement les actions suivantes sont faites sur le nouveau fichier :

- Nettoyage des données
- Matérialisation des périodes sans mesure
- Tracés des graphes 2D.

Les graphes et les valeurs des tableaux suivants sont donc issus du fichier après désalignement.

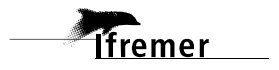

Critères des flags et résultats chiffrés obtenus :

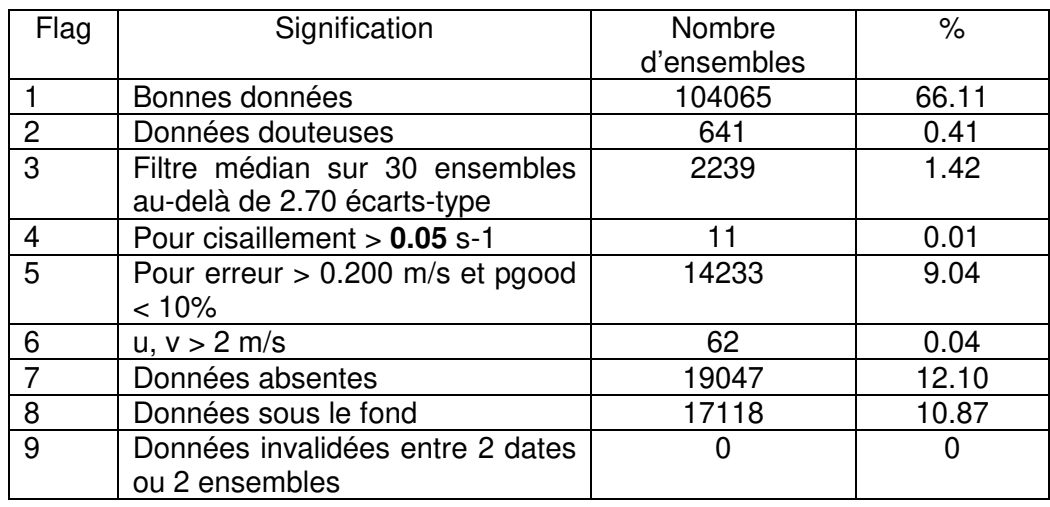

Ce qui correspond au graphique suivant :

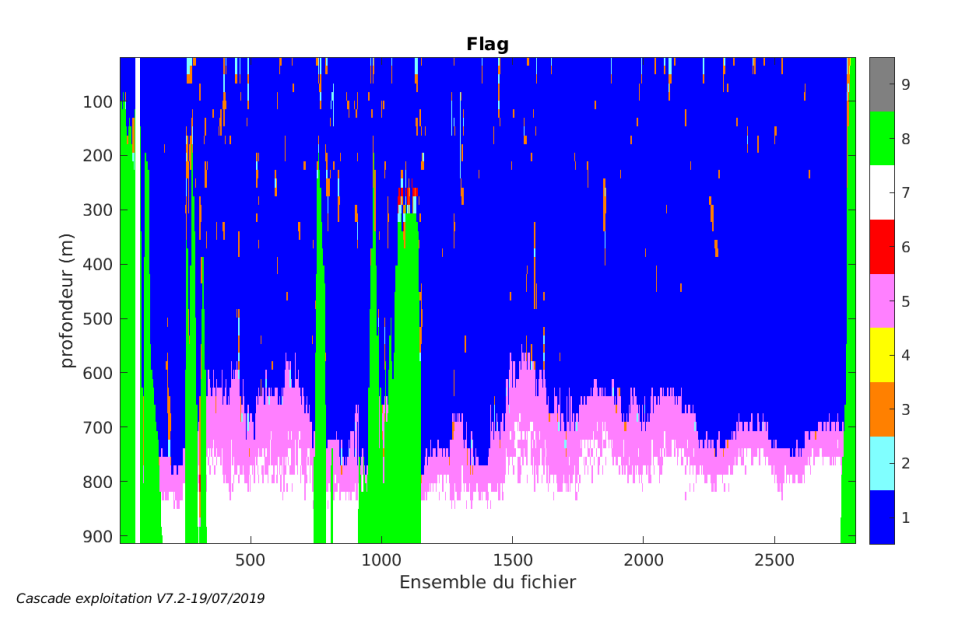

# **4.8 Exploitation des données – Tracés**

#### **4.8.1 La marée**

Les composantes de la marée ont été prises en compte lors du calcul des vitesses du courant (model\_tpxo9.0).

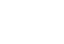

#### **4.8.2 Définition des sections**

Au cours de cette campagne, 1 section a été définie :

| $\mathsf{N}^\circ$ | Date début | Date fin | Localisation   |
|--------------------|------------|----------|----------------|
|                    |            |          | I Mer de Chine |

**Tableau 8– Date et localisation des sections de la campagne**

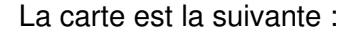

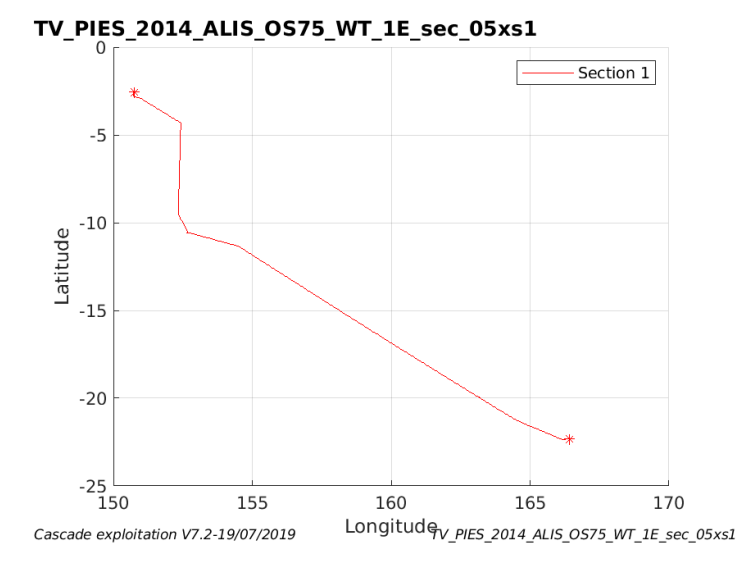

**Figure 18– Carte de la section définie sur le trajet de la campagne** 

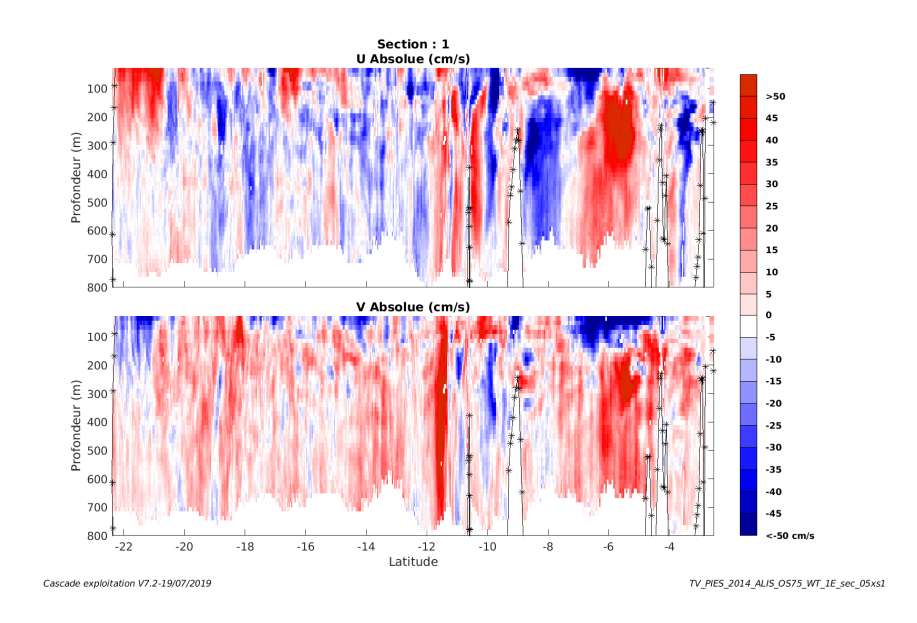

#### **4.8.3 Images des sections**

**Figure 19 – Composantes du courant – Section 1 de la campagne de 0 à 800 m** 

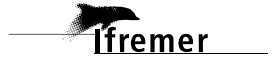

#### **4.8.4 Tracés des vecteurs des sections**

Les tracés de vecteurs sont réalisés avec une distance entre chaque point égale à 5 kms. Les tranches 0-100m, 100\_300m sont tracées dans ce document. Le facteur d'échelle est de 0.1 et tous les points sont tracés.

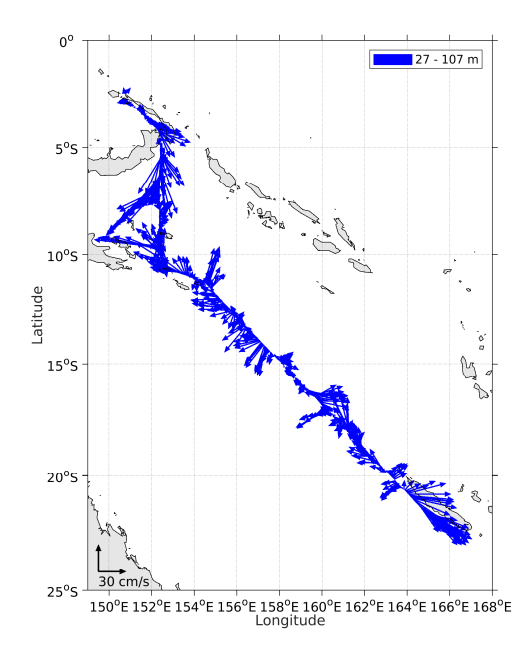

**Figure 20- Vecteurs du courant de 0 à 100m** 

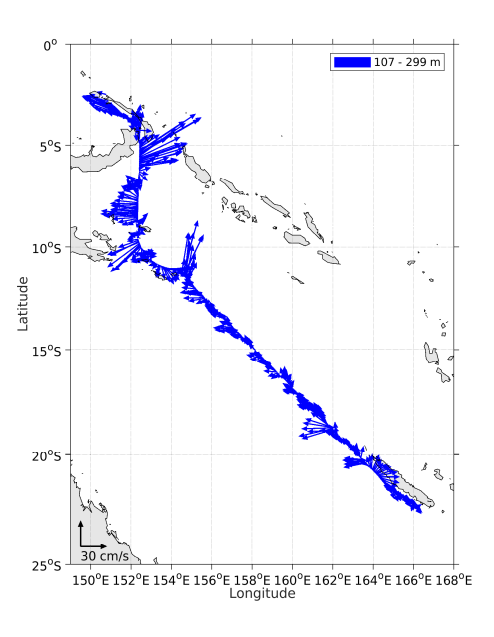

**Figure 21- Vecteurs du courant de 100 à 300m**